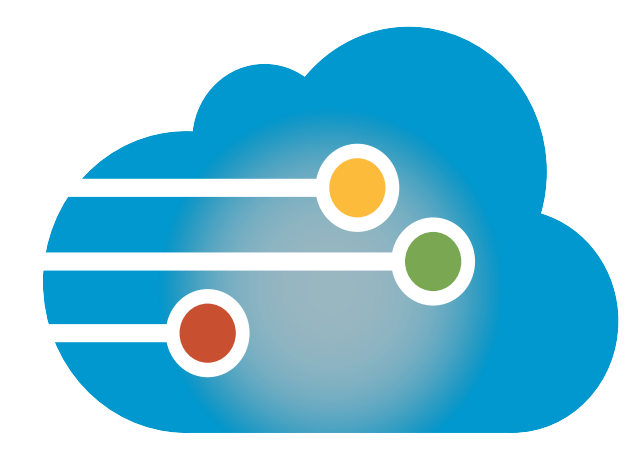

## Infinedi Online Claim Correction Reference Guide

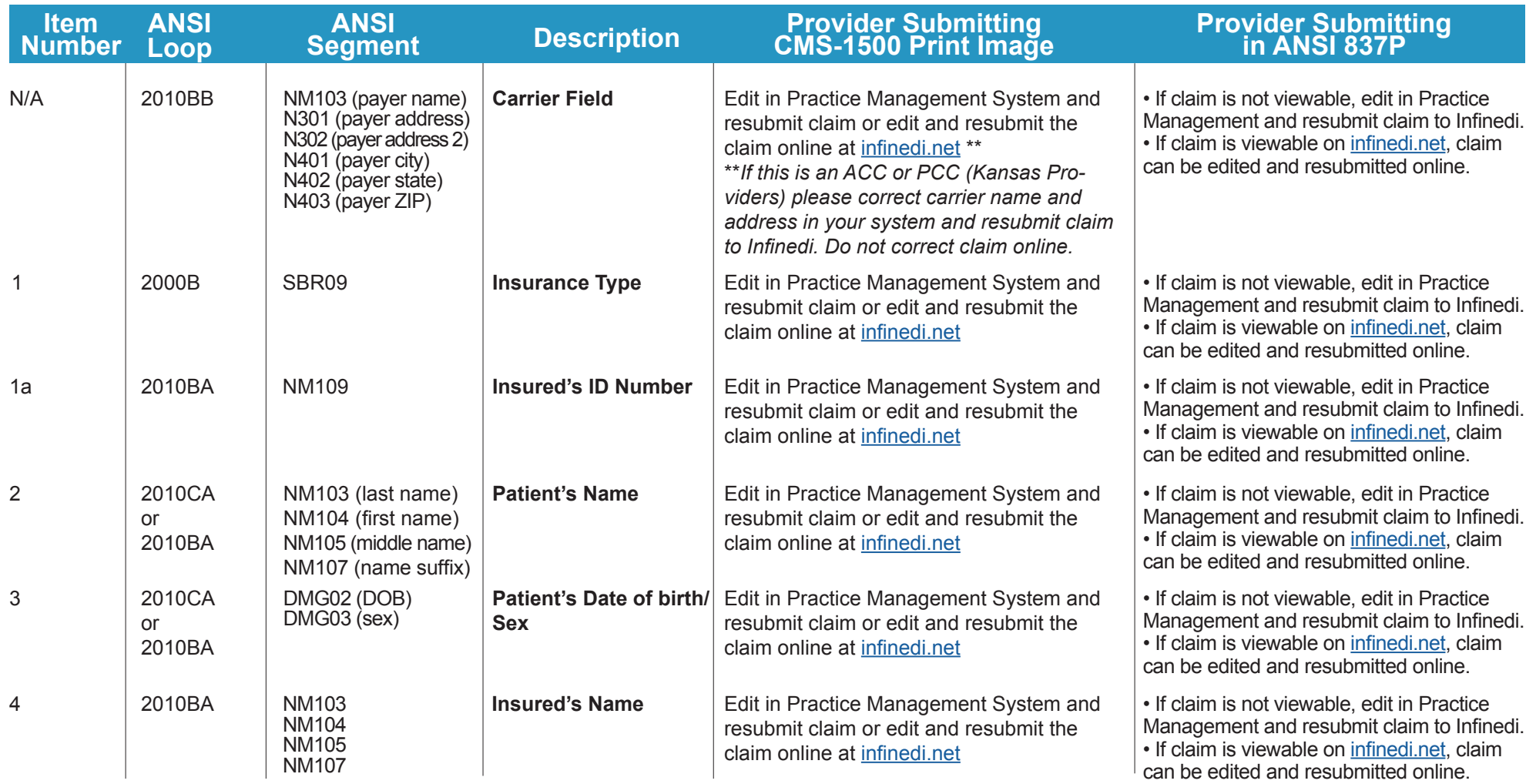

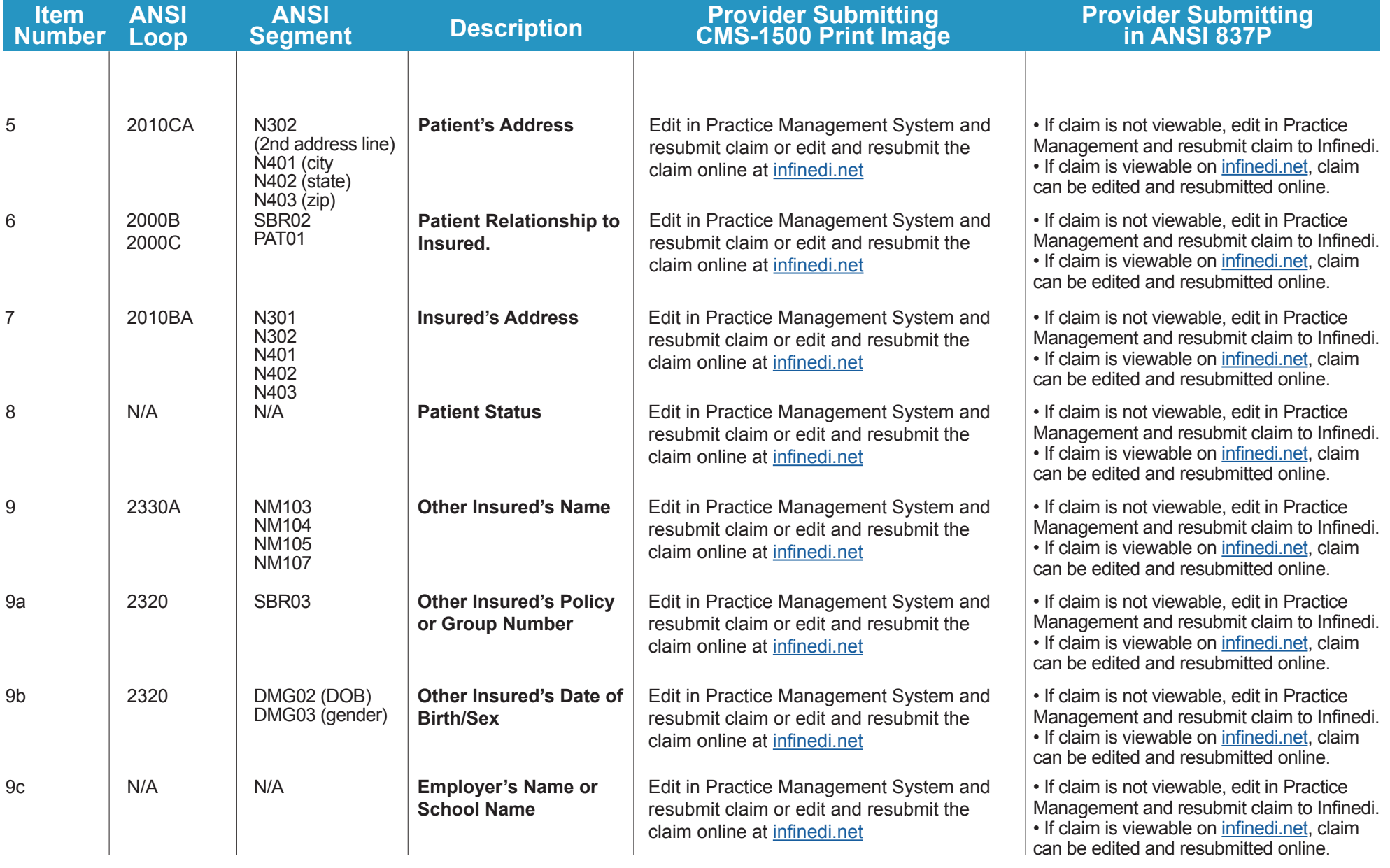

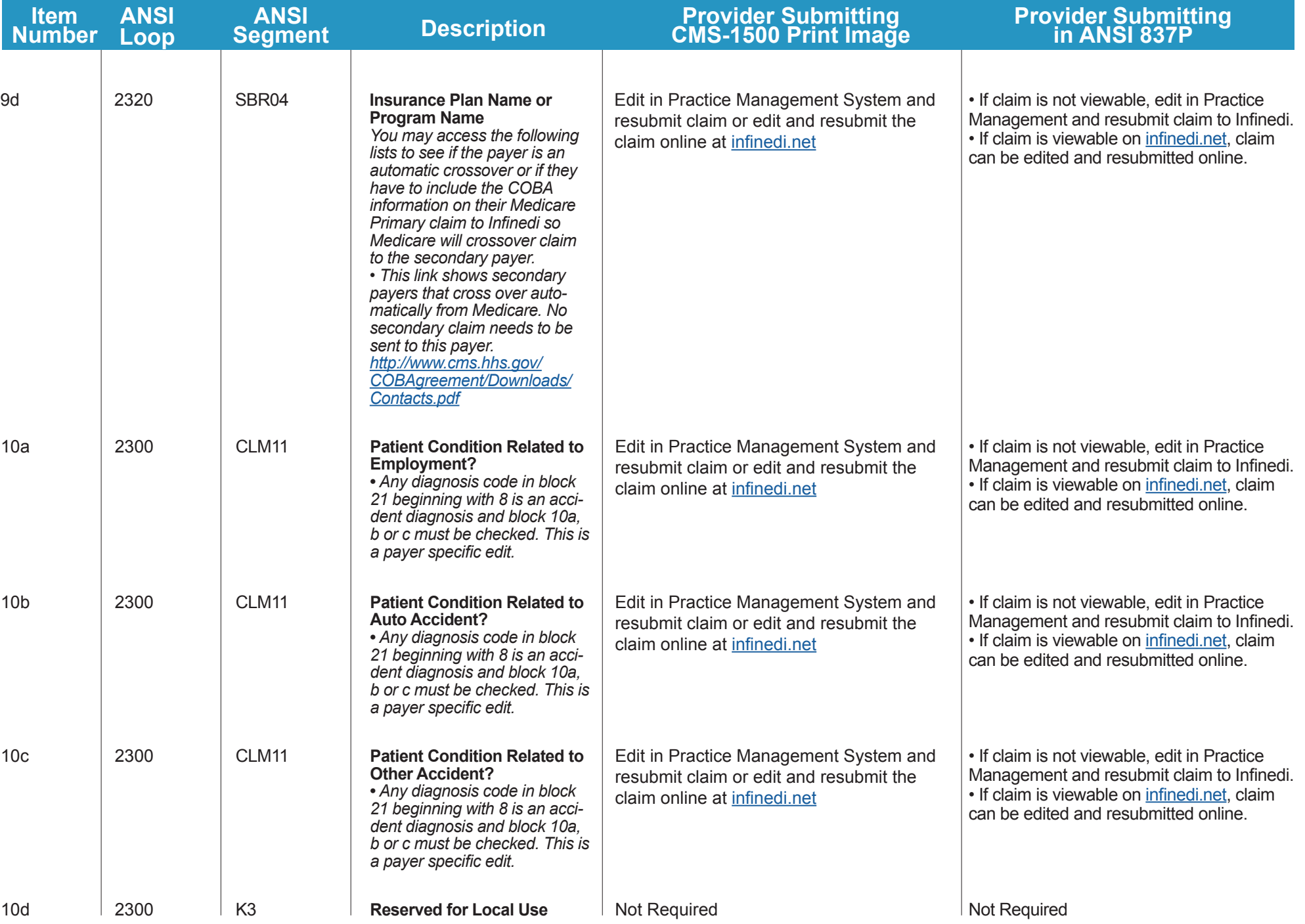

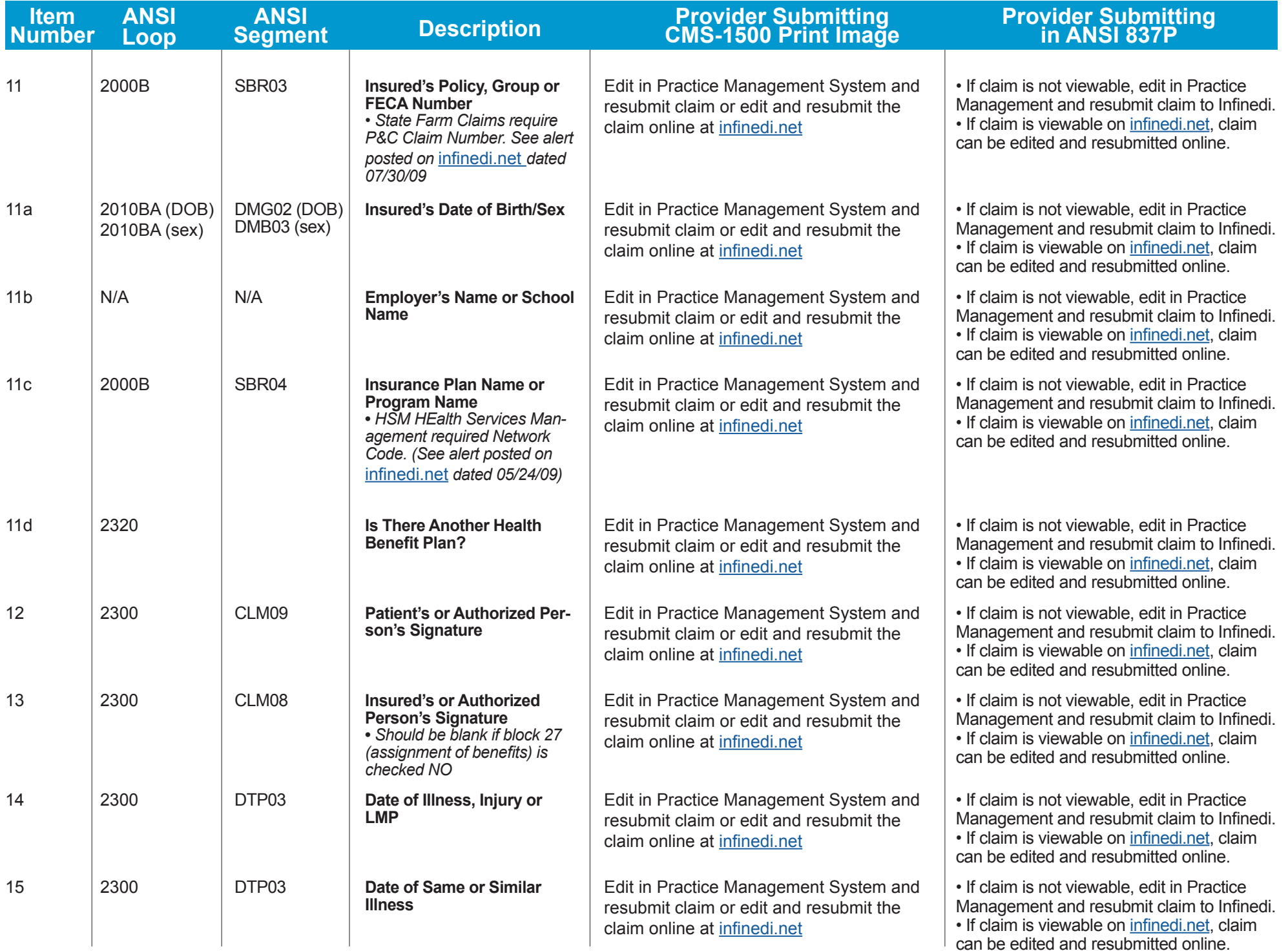

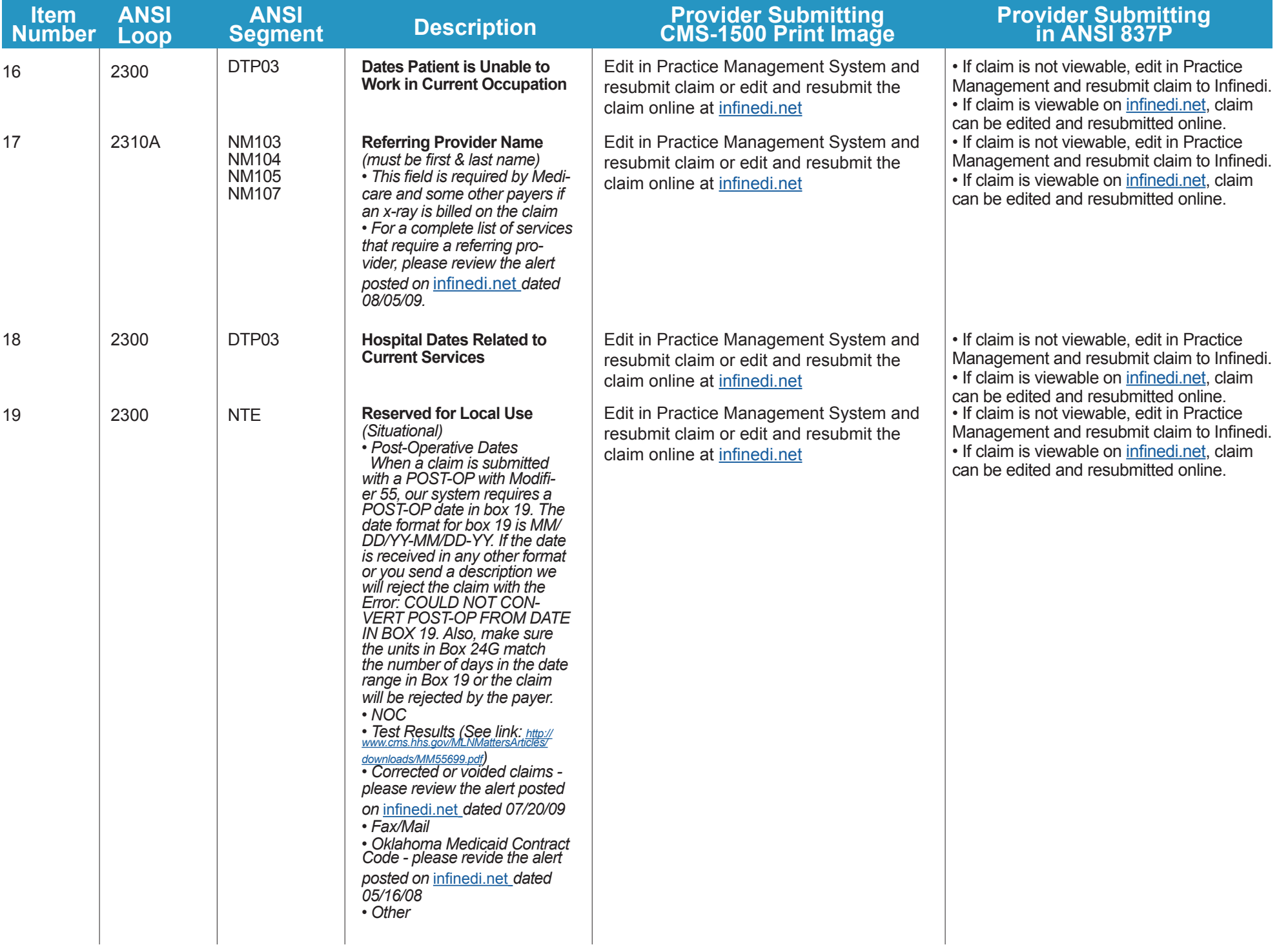

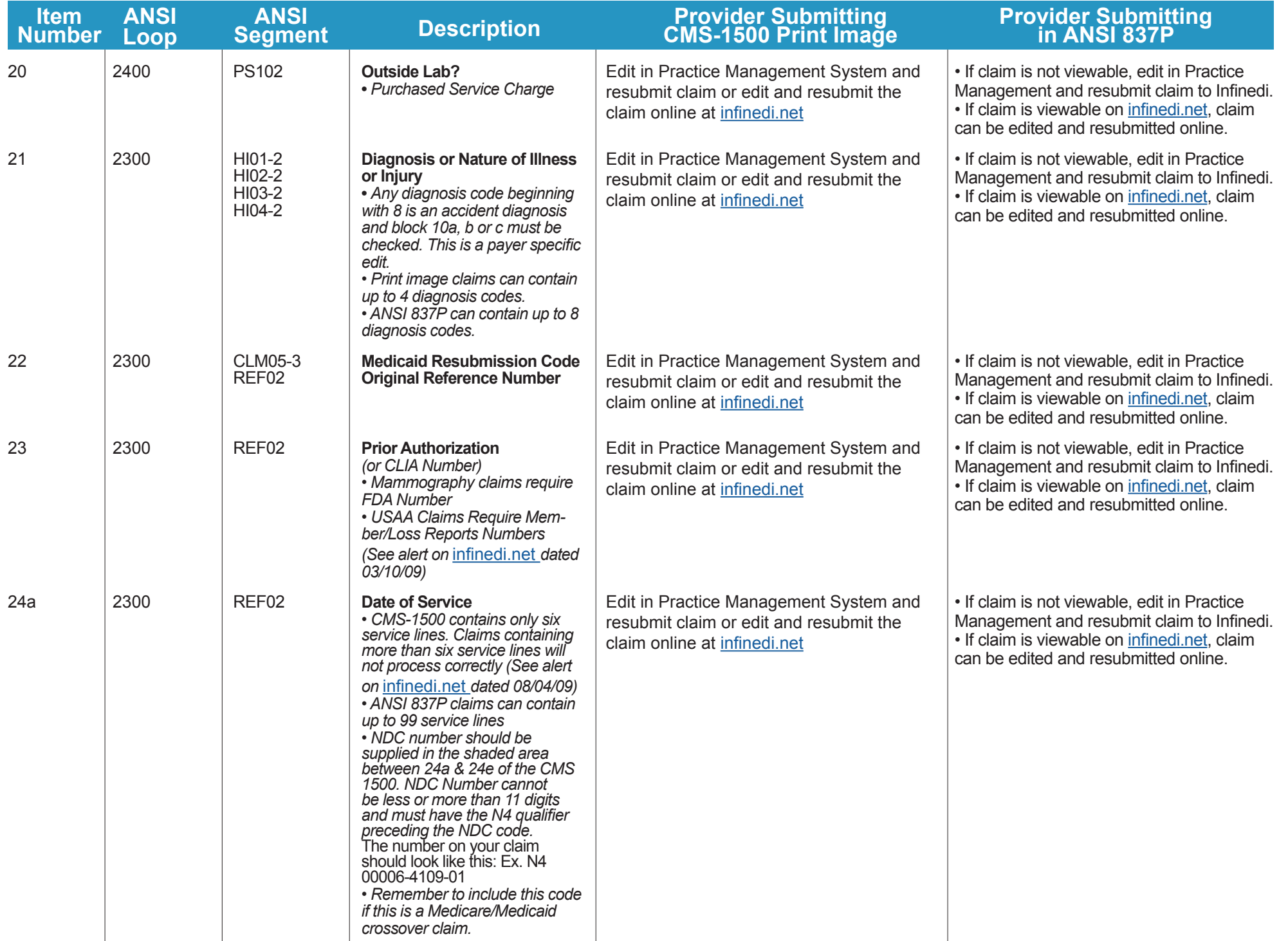

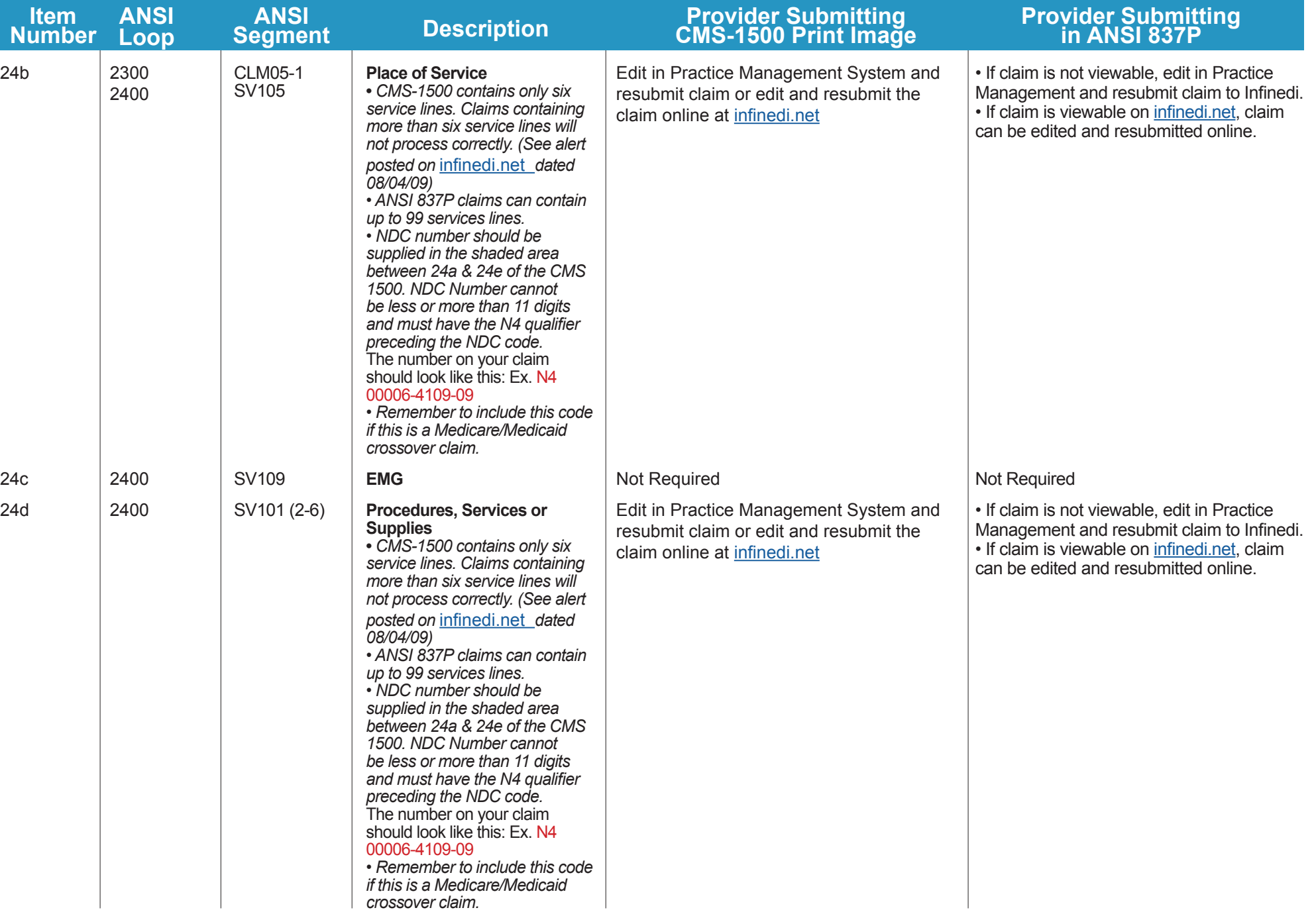

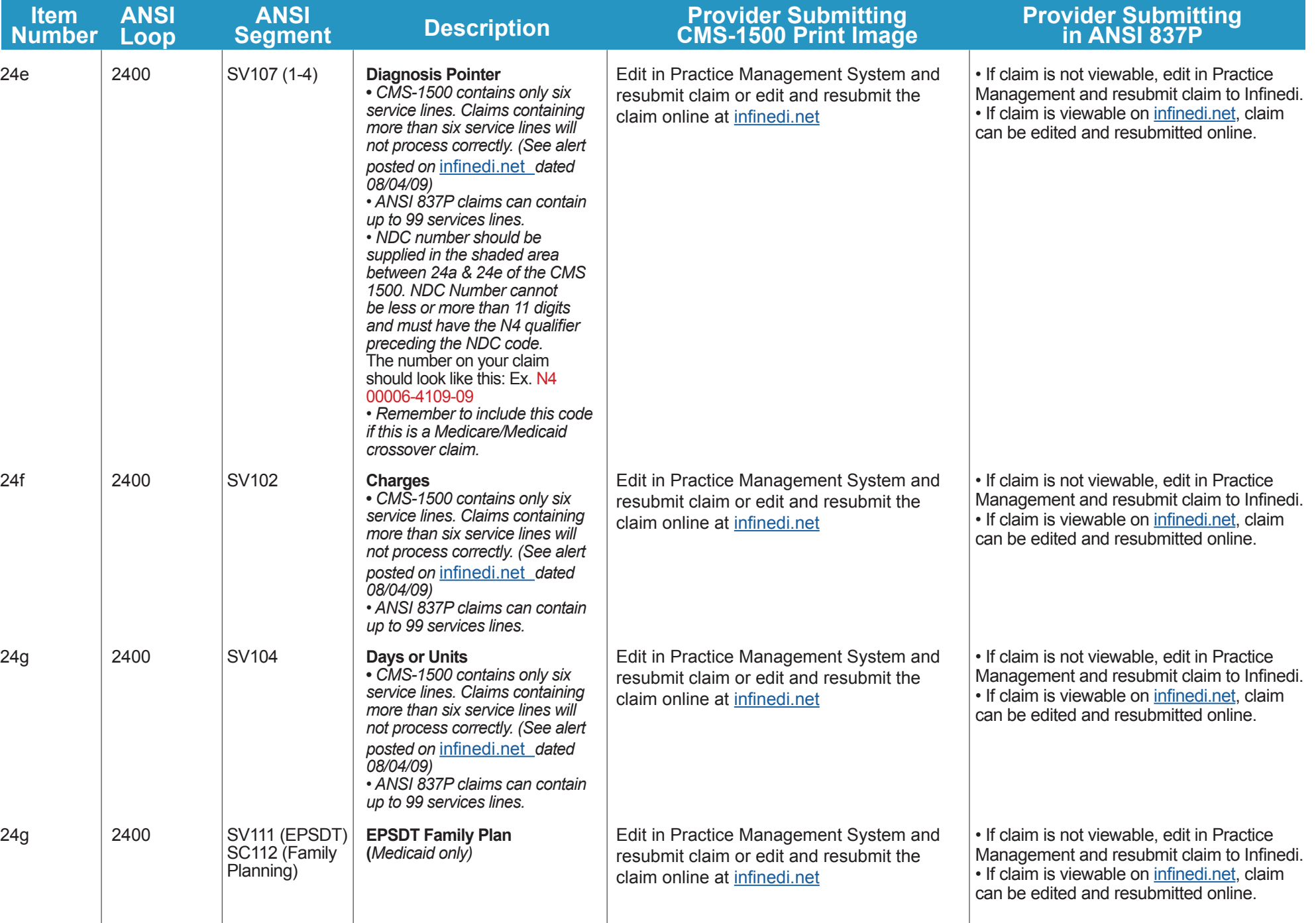

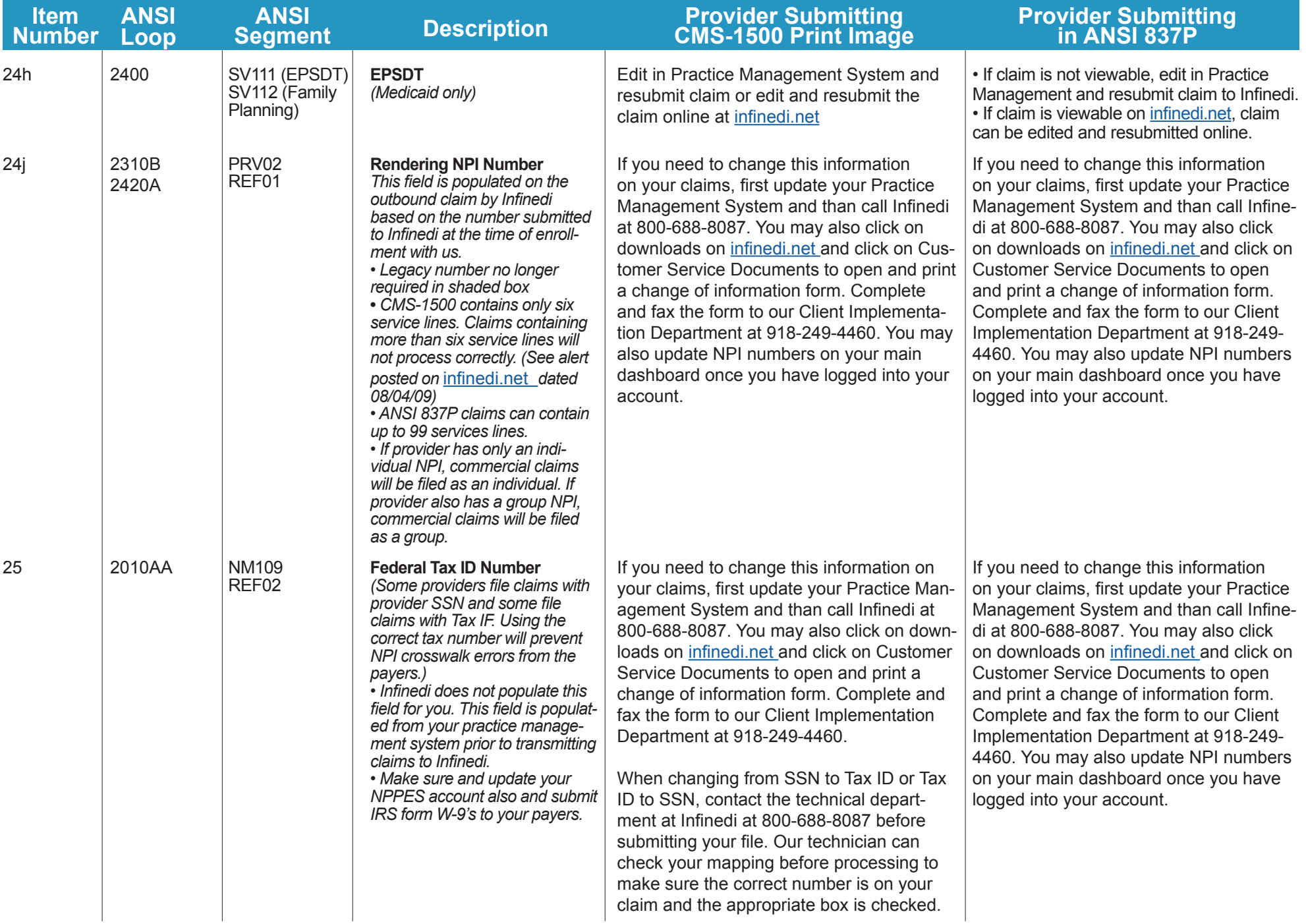

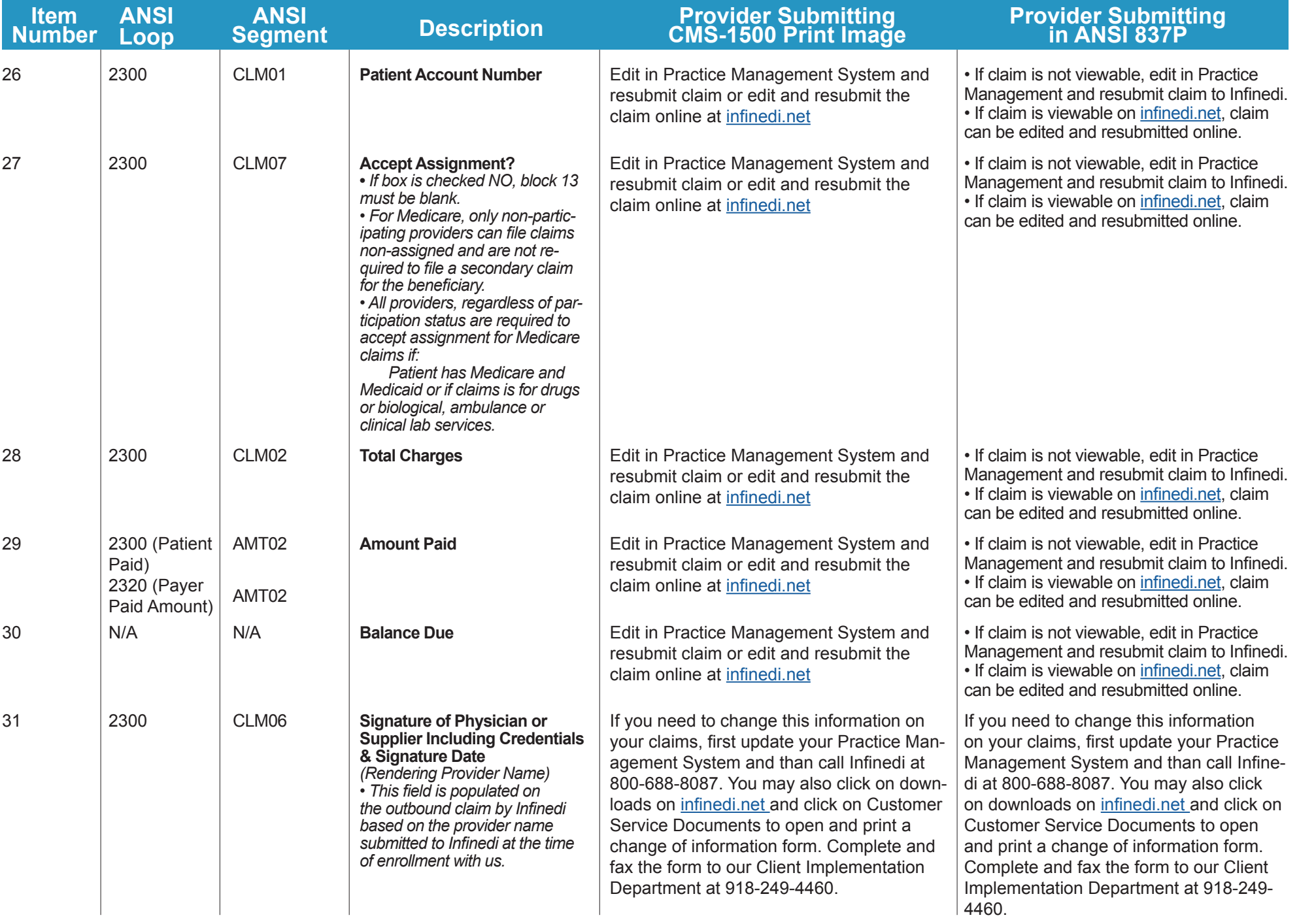

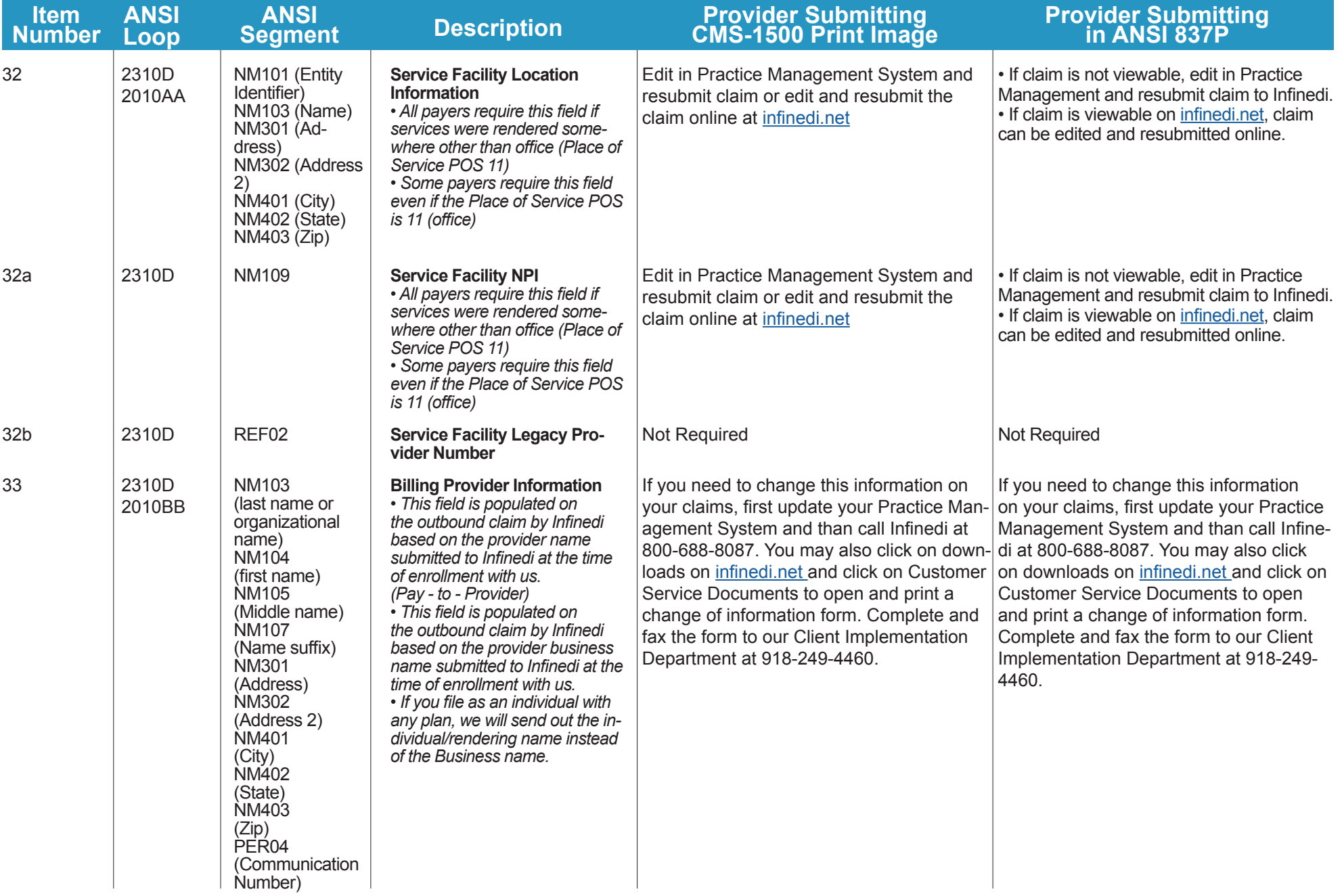

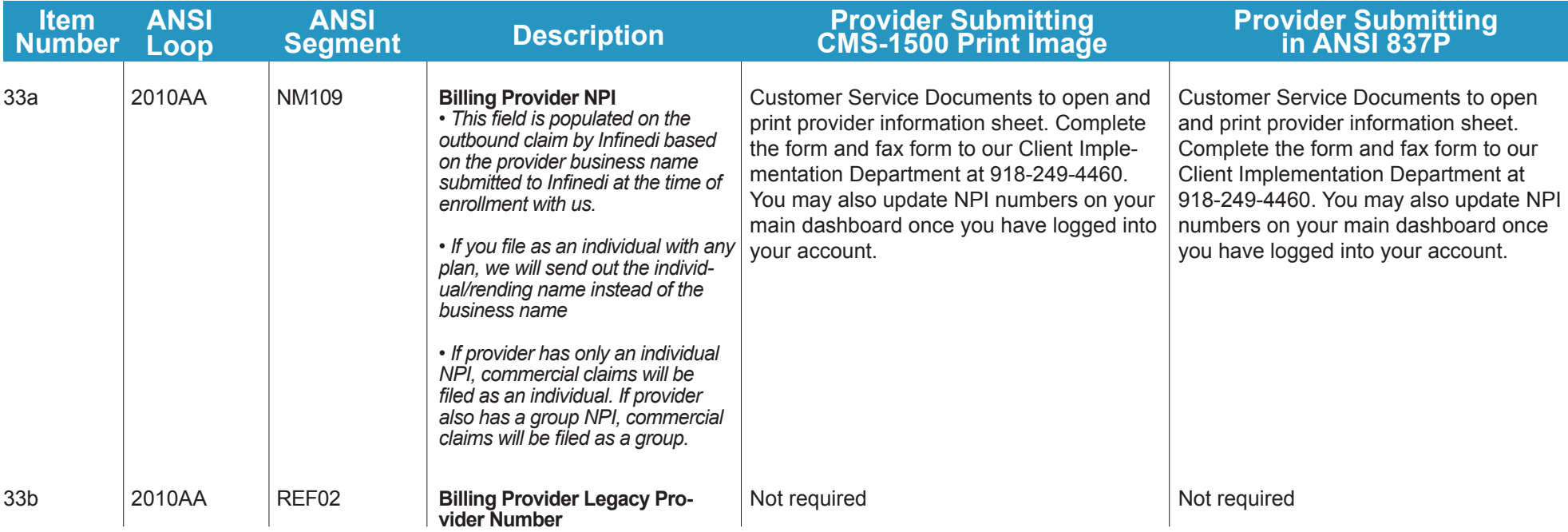